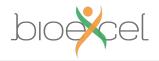

# **Sequence Alignment Practical**

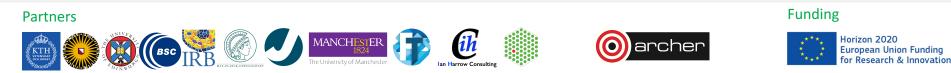

bioexcel.eu

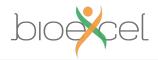

# **Reusing this material**

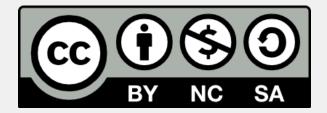

This work is licensed under a Creative Commons Attribution-NonCommercial-ShareAlike 4.0 International License.

#### http://creativecommons.org/licenses/by-ncsa/4.0/deed.en\_US

This means you are free to copy and redistribute the material and adapt and build on the material under the following terms: You must give appropriate credit, provide a link to the license and indicate if changes were made. If you adapt or build on the material you must distribute your work under the same license as the original.

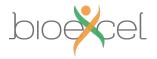

# Aims (i)

- Familiarise yourself with running parallel programs
- Run a real parallel code
  - on different numbers of cores
  - measure the time taken (elapsed wallclock time, cpu time)
  - observe increase in performance (Amdahl's law? see later)
- Gain experience using an HPC system
  - transferring files
  - compiling
  - using a batch system

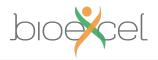

# Aims (ii)

- Get you running on ARCHER
- Sort out practical details
  - usernames, passwords
  - idiosyncrasies of your Windows / Mac / Linux laptop
  - ...
- Please ask for assistance if you need it!
  - demonstrators are here to help

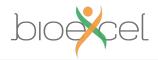

## Sequence Alignment

• Use HMMER (*phmmer*) to search a protein database for matches to a given protein sequence:

```
Alignments for each domain:
== domain 1 score: 2966.8 bits; conditional E-value: 0
                  1 mgptsgpsllllllthlplalgspmysiitpnilrleseetmvleahdaggdvpvtvtvhdfpgkklvlssektvltpatnhmgnvtf 88
sp|P01024|C03_HUMAN
                    m ptsqpslllll lp+alg+pmys+itpnilrleseet+vleah qg + v+vtvhdfp+kk vls+e t l
                                                                                     +++ vt+
        CO3_BOVIN
                  1 MKPTSGPSLLLLLLASLPMALGNPMYSMITPNILRLESEETVVLEAHGG0GTI0VSVTVHDFPAKK0VLSNENT0LNSNNGYLSTVTI 88
                    Alignments for each domain:
== domain 1 score: 2956.0 bits; conditional E-value: 0
sp|P01024|C03_HUMAN
                   1 mgptsgpsllllllthlplalgspmysiitpnilrleseetmvleahdaggdvpvtvtvhdfpgkklvlssektvltpatnhmgnvtf 88
                    mg tsgp llllllt lplalg p+y+iitpn+lrlesee +vleah+ qgd+ v+vtvhdfp+k+ vlsse t l a n+++ v +
          CO3 PIG
                   1 MGSTSGPRLLLLLLTSLPLALGDPIYTIITPNVLRLESEEMVVLEAHEG0GDIRVSVTVHDFPAKR0VLSSETTTLNNANNYLSTVNI 88
                    Alignments for each domain:
== domain 1 score: 1343.7 bits; conditional E-value: 0
sp/P01024/C03_HUMAN 938 mnktvavrtldperlgregvgkedippadlsdgvpdtesetrillggtpvagmtedavdaerlkhlivtpsgcgegnmigmtptviav 1025
                    mnktvavrtldpe+lg+ gvgke+ip ad+sdgvp teset+illggtpvagmteda+d erlkhlivt sgcgegnmi+mt tviav
                  1 MNKTVAVRTLDPENLGQGGV0KEEIPSADISDQVPGTESETKILLQGTPVAQMTEDAIDGERLKHLIVTGSGCGEQNMIAMTHTVIAV 88
        CO3_RABIT
```

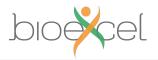

### phmmer

- Alternative to BLAST-style sequence alignment
- Generates Hidden Markov Model profile for query sequence
- Three-stage filter for probabilistic alignment scoring against target database
- Returns top scoring matches, subject to chosen thresholds

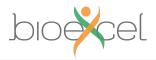

#### *phmmer* – parallel execution

- Two parallel execution modes (mutually exclusive):
  - Threads ("pthreads") restricted to single node
  - MPI can span many nodes
- Both use task farm / work queue model
- These concepts will be explained later in the course...

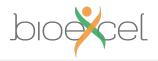

### **Practical**

- Log on to ARCHER
- Download HMMER, unpack, and compile
- Run on one core on login node
- Run in parallel on compute nodes using batch system
  - Threaded
  - MPI
- Record times for different numbers of cores
- Plot performance figures
- See the instruction sheet..

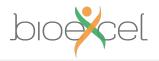

#### Sequence Alignment Practical Outcomes

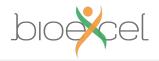

#### C3 protein & Swiss-Prot mammals

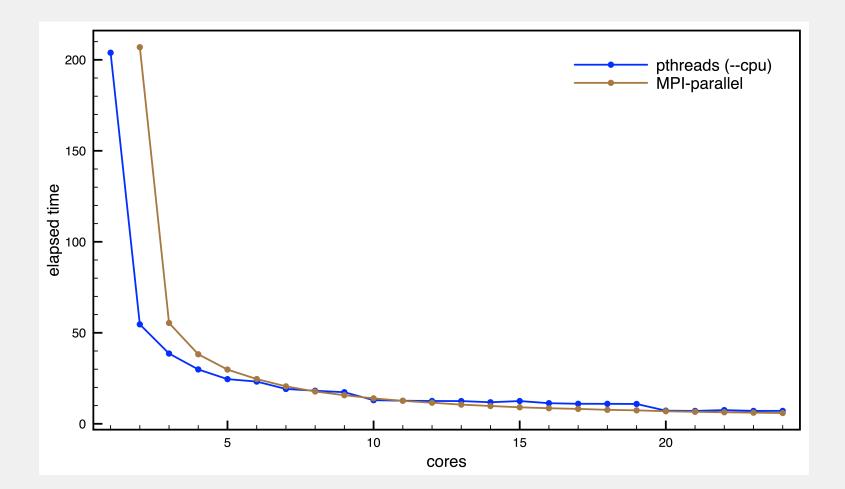

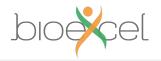

#### C3 protein & Swiss-Prot mammals

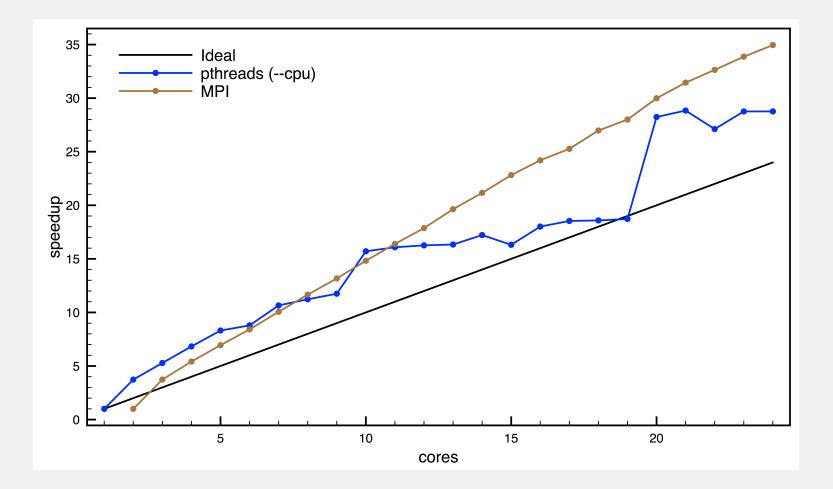

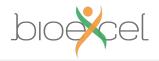

### C3 protein & Swiss-Prot all

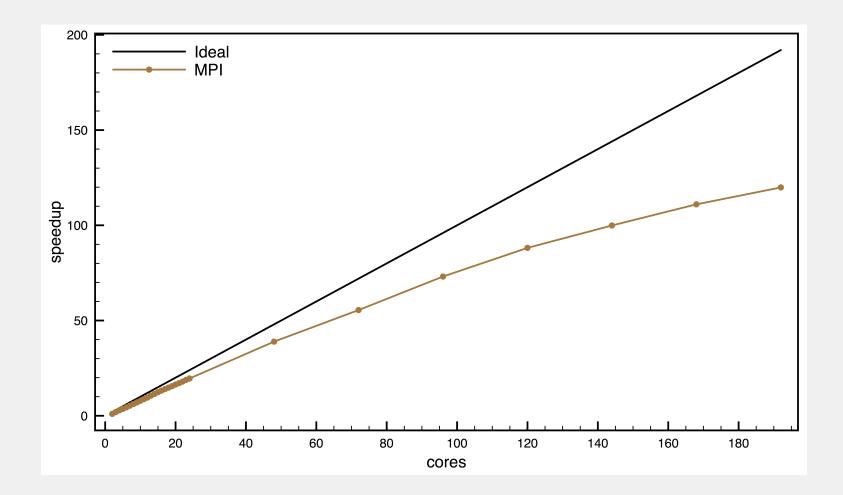

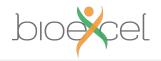

#### C3 protein & Swiss-Prot all

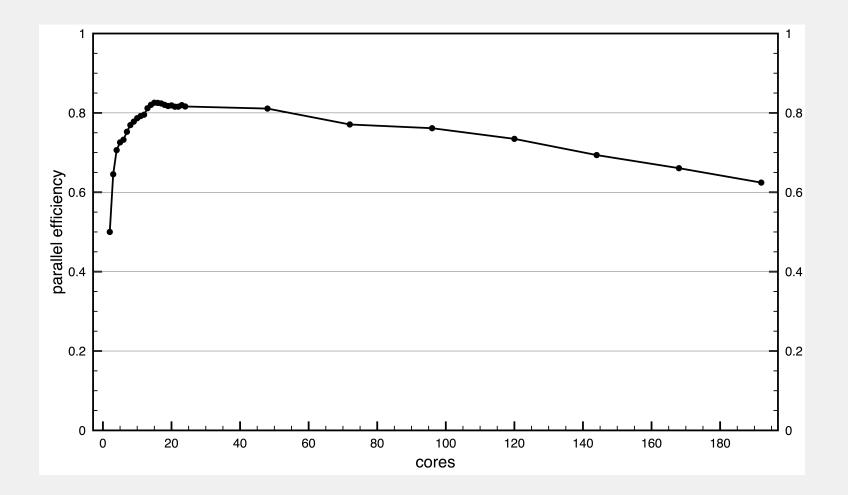